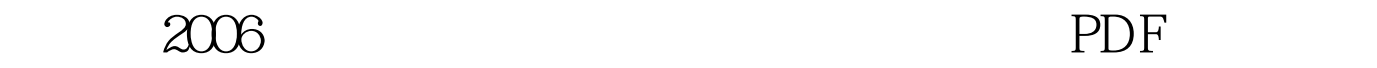

## https://www.100test.com/kao\_ti2020/101/2021\_2022\_\_E6\_B2\_B3\_ E5\_8C\_97\_E7\_9C\_812\_c66\_101589.htm 2006

http://www.hebeea.edu.cn/hbksy/ 100Test

www.100test.com